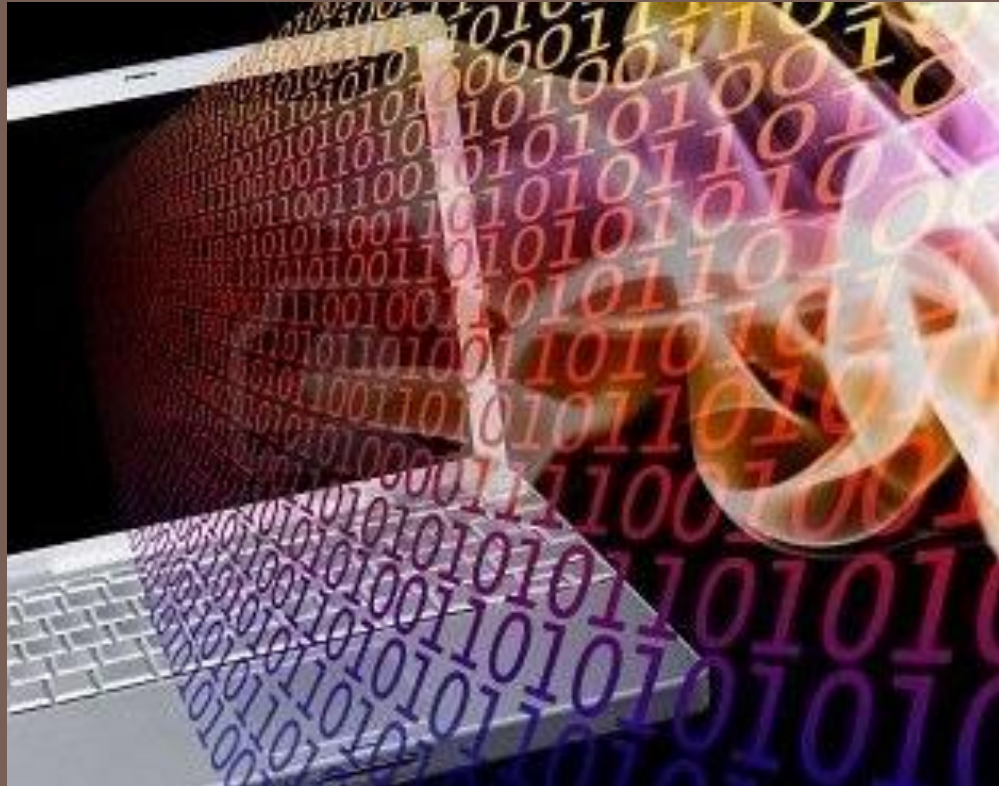

# ПРЕДСТАВЛЕНИЕ ЧИСЕЛ **B JBM**

Парамонов А.И.

2016

#### **Машинные формы представления чисел**

**Два** основных способа представления данных в ЭВМ: **с фиксированной запятой (точкой);**

**с плавающей запятой (точкой).**

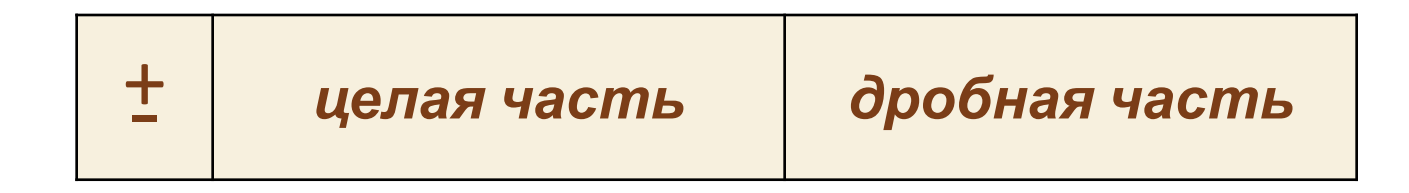

### Представление чисел с фиксированной точкой

Каков же диапазон представления чисел для данного формата?

$$
A_{max} = (2k-1)+(1-2-m) ,
$$

где k - число разрядов целой части,

m – число разрядов дробной части числа  $(k+m=n)$ .

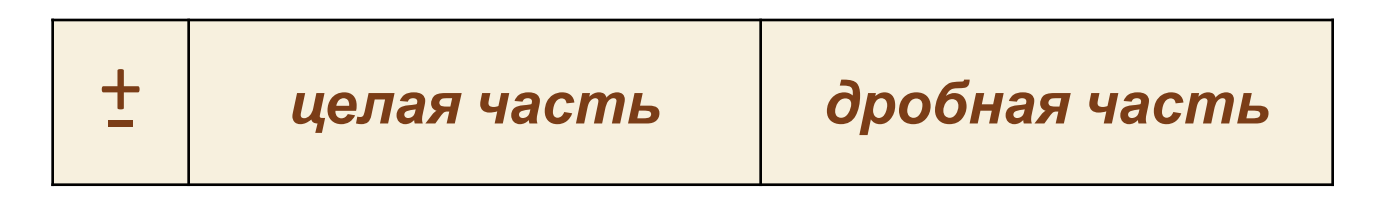

### **Представление чисел с фиксированной точкой**

При использовании фиксированной точки (*как правило*) числа представляются в виде целого числа или правильной дроби.

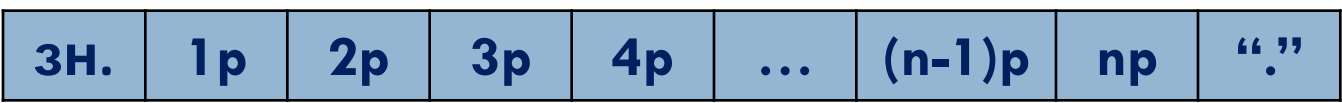

Формат целого числа

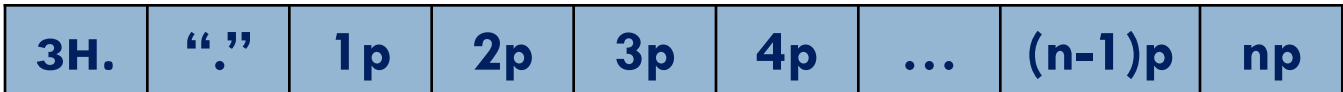

Формат дробного числа

Т.о. при *n*-разрядном представлении модульной части *формат с фиксированной точкой* обеспечивает диапазон изменения абсолютного значения числа *А*, для которого выполняется неравенство

 $2^{n}$  > |A| ≥ 0.

### Ошибка представления

*– это один из важнейших параметров*

*представления чисел.*

Ошибка представления может быть **абсолютной** (**Δ**) или **относительной** (**δ**).

максимальные значения ошибок для формата с фиксированной точкой:

**7**

#### В случае целых чисел:

$$
\Delta_{\text{max}} = 0.5; \quad \delta_{\text{max}} = \Delta_{\text{max}} / A_{\text{min}} = 0.5
$$
  
20e  $A_{\text{min}}$  – *MUHUM. 3H*2444uce *4UC*

В случае дробных чисел:

$$
\Delta_{\max} = 0.5 \cdot 2^{-n} = 2^{-(n+1)};
$$
  

$$
\delta_{\max} = \Delta_{\max} / A_{\min} = 2^{-(n+1)} / 2^{-n} = 0.5
$$

**Т. е. в худшем случае ошибка может достигать**

### Целые числа в ЭВМ

*Целые числа представляются в формате с фиксированной точкой.*

Возможны **4 (***четыре***) варианта** представления:

**Целое число;**

**Короткое целое число; Длинное целое число;**

- <sup>◻</sup> Целое число занимает *2 или 4 байта*.
- *Его формат полностью соответствует используемому центральному процессору.*
- *Для представления отрицательных используется дополнительный код.*
- <sup>◻</sup> Короткое и длинное целое занимают, соответствуют, *4 и 8 байт*.

*Форматы аналогичные.*

#### <sup>◻</sup> **Упакованное десятичное** занимает *10 байт.*

Такое число содержит 18 десятичных цифр (*по две в каждом байте*).

Знак упакованного числа находится в старшем бите самого левого байта. Остальные биты самого старшего байта д.б. равны нулю.

#### **Арифметические операции** над числами

в формате с фиксированной точкой

- <sup>◻</sup> К числу основных арифметических операций, непосредственно реализуемых в ЭВМ, относятся операции *сложения, умножения, деления.*
- <sup>◻</sup> Остальные операции (например, *возведение в степень, извлечение квадратного корня* и т.д.) реализуются программным способом.

**Выполнение длинных операций** (*умножение и деление*)

- Реализуется в два этапа:
- на первом этапе формируется знак искомого результата,
- на втором этапе ищется результат (*произведение или частное*) для абсолютных значений операндов, которому затем присваивается предварительно определенный знак.

### Первый этап ...

- 13
- Операнды, как правило, представлены в  $\Box$ прямом коде, и знак результата, независимо от того, частное это или произведение, ищется за счет сложения по модулю 2 знаковых разрядов операндов.

- Если операнды имеют одинаковые знаки знак результата положителен,
- Если операнды имеют разные знаки знак отрицательный.

### *Второй этап …*

**14**

{ материал по операциям с алгебраическими числами }

### Деление с фиксированной точкой

*Деление = формирование частного двоичных положительных чисел, которые представлены правильными дробями.*

*Второй этап для деления* выполняется двумя способами:

**Деление с восстановлением остатка; Деление без восстановления остатка.**

### **Достоинства** *vs.* **Недостатки**

Простота выполнения арифметических операций

Ограничение длины разрядной сетки ограничение диапазона чисел (и потеря точности)

### Представление чисел с плавающей точкой

17

При представления числа с плавающей точкой число в общем случае представляет собой смешанную дробь.

$$
1p | 2p | 3p | ... | kp | "." | (k+1)p | (k+2)p | ... | (n-1)p | np
$$

Местоположение точки в записи числа может быть различным.

Для однозначного задания числа необходима не только его запись, но и информация о том, где в записи числа располагается точка, отделяющая целую и дробную части.

*▬порядок* (*p*  $(p_y)$ , ), отображающий местоположение в этой записи точки, представляется в виде целого числа с форматом фиксированной точки.

*▬ мантисса* (*m x* ), отображающая запись числа, представляется в виде правильной

дроби с форматом фиксированной точкой;

Число с плавающей точкой *Х* представляется в виде двух частей: Количественная оценка числа Х:

$$
X = q^{Px} \cdot m_x,
$$

где q - основание системы счисления.

Порядок (с учетом знака) показывает на сколько разрядов и в какую сторону сдвинута запятая ...

Например:

 $A_{10} = 239,745 = 0,239745 * 10^3 = 239745 * 10^{-3}$ 

### Форма представления чисел, для которых справедливо данное ограничение, называется **нормализованной**.

# *q*<sup>-1</sup> ≤ |*m*<sub>*x*</sub>| < 1

Распространено и удобно для представление ограничение вида:

# Нормализованная форма числа

# $1 > |m_x| \ge 0,5$

должна удовлетворять неравенству:

т.е. для двоичной системы мантисса

для двоичной системы счисления – нормализованная мантисса должна иметь в старшем разряде модуля прямого кода *значение 1*,

В прямом коде нормализованного числа мантисса в старшем разряде модуля имеет *ненулевое значение*,

При *s-разрядном* представлении модуля записи мантиссы и *k-разрядном* представлении модуля записи порядка форма с плавающей точкой обеспечивает диапазон изменения абсолютного значения числа *X*, для которого выполняется неравенство:

 $2^{|P_x| \max}$  •  $|m_x|_{max} = 2^p$  •  $(1-2^{-s}) \ge |X| \ge 0$ где *p = 2<sup>k</sup> - 1*

### **Абсолютная и относительная ошибки**

### *Максимальная абсолютная погрешность представления чисел:*

$$
\Delta_{\text{max}} = 2^{-(s+1)} \cdot 2^p
$$

*Максимальная относительная погрешность:*

$$
\delta_{\text{max}} = \Delta_{\text{max}} / A_{\text{min}} = 2^{-(s+1)} \cdot 2^p / (m_{\text{x min}} \cdot 2^p)
$$

Нормализованное представление  $\Box$ исключает неоднозначность каждое число с плавающей точкой можно представить различными (ненормализованными) способами.

**• Для фиксированной разрядной сетки** (при фиксированном количестве цифр в числе) нормализованные числа имеют наибольшую точность.

## В чем преимущество нормализованных чисел ???

### Преимущества представления чисел с плавающей точкой:

- <sup>◻</sup> Относительная ошибка при представлении чисел в форме с плавающей точкой существенно меньше, чем в случае с фиксированной точкой.
- <sup>◻</sup> Больший диапазон изменения представляемых чисел.

### Формат чисел с плавающей точкой

Формат машинного изображения чисел с плавающей точкой включает *знаковые поля (для мантиссы и для порядка), поле мантиссы и поле порядка числа*.

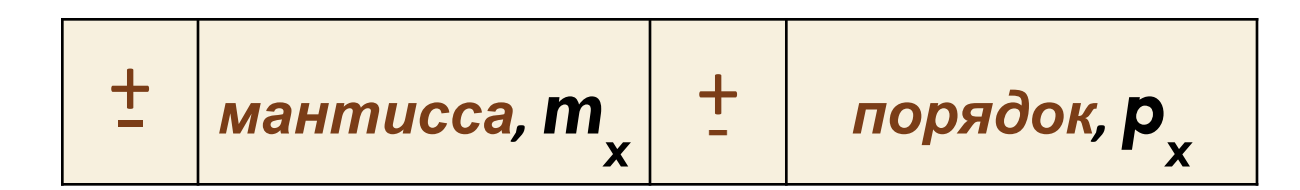

### Научная нотация

**27**

В языках высокого уровня используется такое представление:

*(знак)(мантисса)Е(знак)(порядок)*

#### *НАПРИМЕР:*

*-5.35Е-2* обозначает число *-5.35\*10-2*

*Такое представление называется научной нотацией.*

# Действительные числа в ЭВМ

зависимости от типа данных,  $\mathsf B$ числа с плавающей точкой в памяти ЭВМ

хранятся в одном из следующих форматов:

- Одинарной точности;  $\Box$
- Двойной точности;  $\Box$
- Расширенной точности.  $\Box$

Эти числа занимают, соответственно,

Для упрощения операций над порядками применяется представление со смещенным порядком:

#### $p' = p + N$

N - смещение (целое положительное число).

#### $N=2^{k}-1$ ,

k – число двоичных разрядов в поле цифр несмещенного порядка.

#### Такие смещенные порядки US?LIBSLOTCO XAPAKTEPLACTIAKAMIA I

### Характеристика

Поле характеристики – это степень ДВОЙКИ,

которую умножается мантисса, на ПЛЮС смещение.

Смещение равно:

для одинарной точности = 127,

для двойной - 1023,

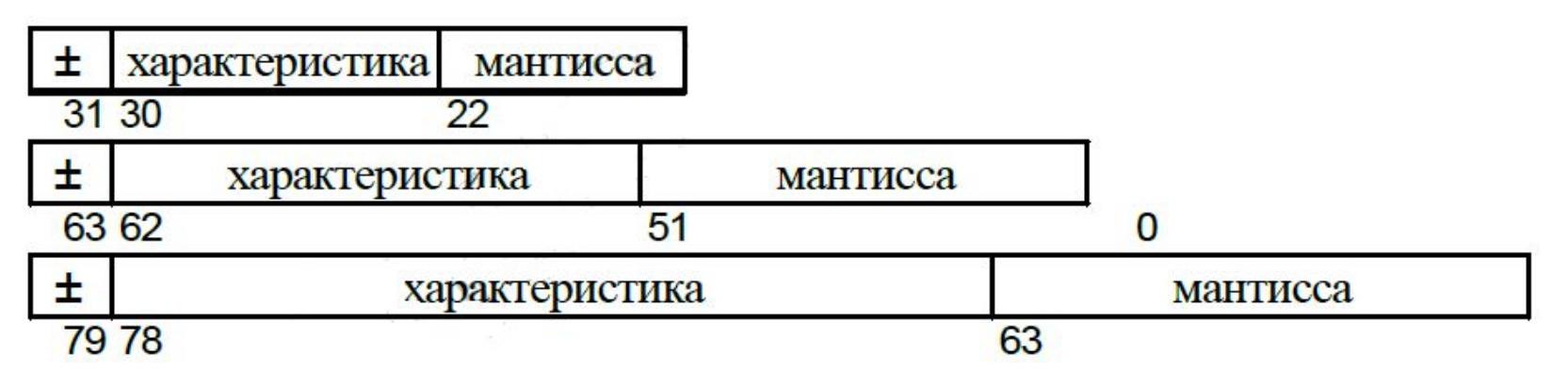

### **Арифметика с плавающей точкой**

- <sup>◻</sup> Операция сложения
- <sup>◻</sup> Операция умножения
- <sup>◻</sup> Операция деления.

### Операция **СЛОЖЕНИЯ** чисел с плав. точкой

#### **Реализуется в 3 этапа:**

<sup>◻</sup>выравнивание порядков;

<sup>◻</sup>сложение мантисс операндов, имеющих одинаковые порядки;

<sup>◻</sup>определение нарушения нормализации *(и при необходимости ее устранение)*.

### Примеры:

#### <sup>◻</sup> **Пример 1**

Произведем сложение двух чисел **0,5 · 10<sup>2</sup> и 0,8 · 10<sup>3</sup>** в формате с плавающей запятой.

*Решение.*

Проведем выравнивание порядков и сложение мантисс 0,05  $\cdot$  10<sup>3</sup> + 0,8  $\cdot$  10<sup>3</sup> = 0,85  $\cdot$  10<sup>3</sup>. Полученная мантисса 0,85 является нормализованной, так как удовлетворяет условию нормализации.

#### <sup>◻</sup> **Пример 2**

Произведем сложение двух чисел **0,1 · 2<sup>2</sup> и 0,1 · 2<sup>3</sup>** в формате с плавающей запятой.

#### *Решение.*

Проведем выравнивание порядков и сложение мантисс:  $0,01 \cdot 2^3 + 0,1 \cdot 2^3 = 0,11 \cdot 2^3.$ 

Полученная мантисса 0,11 является нормализованной.

### Примеры:

### $0.4726*10^2 + 0.9132*10^0 =$  $10^2$  \* (0.4726 + 0.0091) = **0.4817\*10<sup>2</sup>**

 $0.1011^{2}$ <sup>2<sup>1</sup> + 0.1011<sub>2</sub><sup>2</sup> =</sup>  $2^{1*}(00.0010_{2} + 00.1101_{2}) =$  $01.0000^{20}_{2}$ <sup>+2<sup>1</sup> =</sup>  $0.1000^{2}$ <sup>\*</sup>2<sup>2</sup>

# Пример (!)

**35**

**Найти разность** *С***<sup>1</sup> чисел** *А* **и** *В*, представленных с плавающей точкой, если *А* и *В* представлены в виде порядков [*a* <sub>п</sub>]<sub>пк</sub> и [ $b_{\sf r}$ п $\mathsf{L}$ ] пк и мантисс, соответственно [*а* <sub>м</sub>]<sub>пк</sub> и [ $b_{\tiny \textrm{p}}$ м ]пк , где [*а* п ]пк = **1.001** [*а*  $_{\textsf{M}}$ ]<sub> $_{\textsf{H}}$ </sub> = 1.11001 [*b*  $\begin{bmatrix} 1 \\ 0 \end{bmatrix}_{\mathsf{H}\mathsf{K}} = \mathbf{0.001} \quad [b \]$  $\mathbf{M}_{\text{nk}} = 0.11100$ 

*При выполнении операций использовать дополнительный модифицированный код.*

#### Ответ:

После устранения нарушения нормализации окончательный результат будет иметь вид  $C_1 \rightarrow \{ [c_{1n}]_{nk} = 00.010, [c_{1m}]_{nk} = 11.10001 \}$ 

#### Операция умножения чисел с плав. точкой

С точки зрения представления чисел с плавающей точкой поиск произведения ( $C_{2} = A$ ⋅ *В)* сводится к поиску *С***2<sup>п</sup>** и *С***2<sup>м</sup>** , соответственно порядку и мантиссе произведения на основании порядка *а* **п** и мантиссы *а* **м** множимого и порядка *в* п и мантиссы *в* **м** множителя.

Учитывая общую запись чисел с плавающей точкой, произведение двух операндов  $C_2 = A \cdot B = 2^{a\pi} \cdot a_{\rm M} \cdot 2^{b\pi} \cdot a_{\rm M} = 2^{a\pi + b\pi} \cdot a_{\rm M} \cdot a_{\rm M} = 2^{c2\pi} \cdot c_{\rm M}.$  Отсюда вытекает, что ПОРЯДОК произведения определяется как сумма порядков сомножителей, а мантисса произведения – как произведение мантисс сомножителей.

Таким образом:

$$
C_{2n}^{\dagger} = a_n + b_n;
$$
  

$$
C_{2m}^{\dagger} = a_n \times b_m.
$$

# Последовательность действий при произведении двух чисел:

**39**

- **определяется знак** произведения как сумма по модулю **2** знаковых разрядов мантисс сомножителей;
- **определяется предварительное значение порядка** произведения как сумма порядков сомножителей;
- **определяется предварительное значение мантиссы** произведения как произведение мантисс операндов;
- **устраняется нарушение нормализации** мантиссы произведения (*если нарушение имеет*

### Деление чисел с плавающей точкой

- <sup>◻</sup> Мантиссу делимого делят на мантиссу делителя;
- <sup>◻</sup> Из порядка делимого вычитают порядок делителя;
- <sup>◻</sup> Знак частного формируется *так же, как и для произведения.*

### Представление данных в ЭВМ

Элементарной единицей информации для представления данных в машинах используется **байт**, *который содержит восемь двоичных бит.*

### *Выделяется 2 основных вида данных:*

- <sup>◻</sup> Символьные данные;
- <sup>◻</sup> Числовые данные.

#### Элементы данных представляются в виде последовательности байт переменной длины.

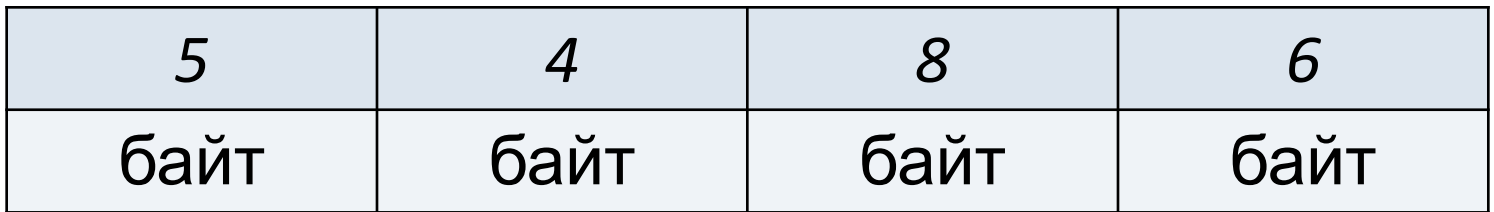

*(а) – посимвольная запись десятичного*

*числа*

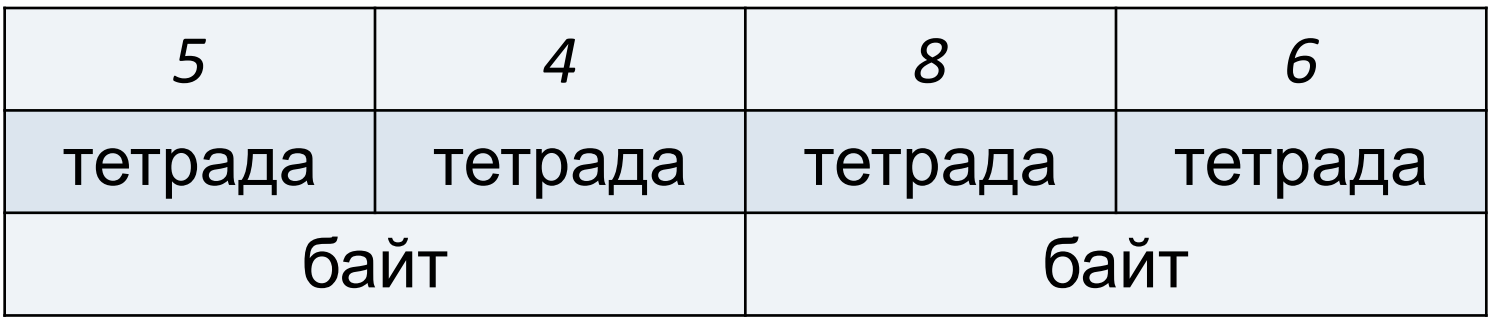

*(б) – упакованная запись десятичного числа*

### Для представления двоичного числа обычно используется ограниченный набор форматов

*Пример: представление чисел с плавающей точкой в двухбайтном формате*

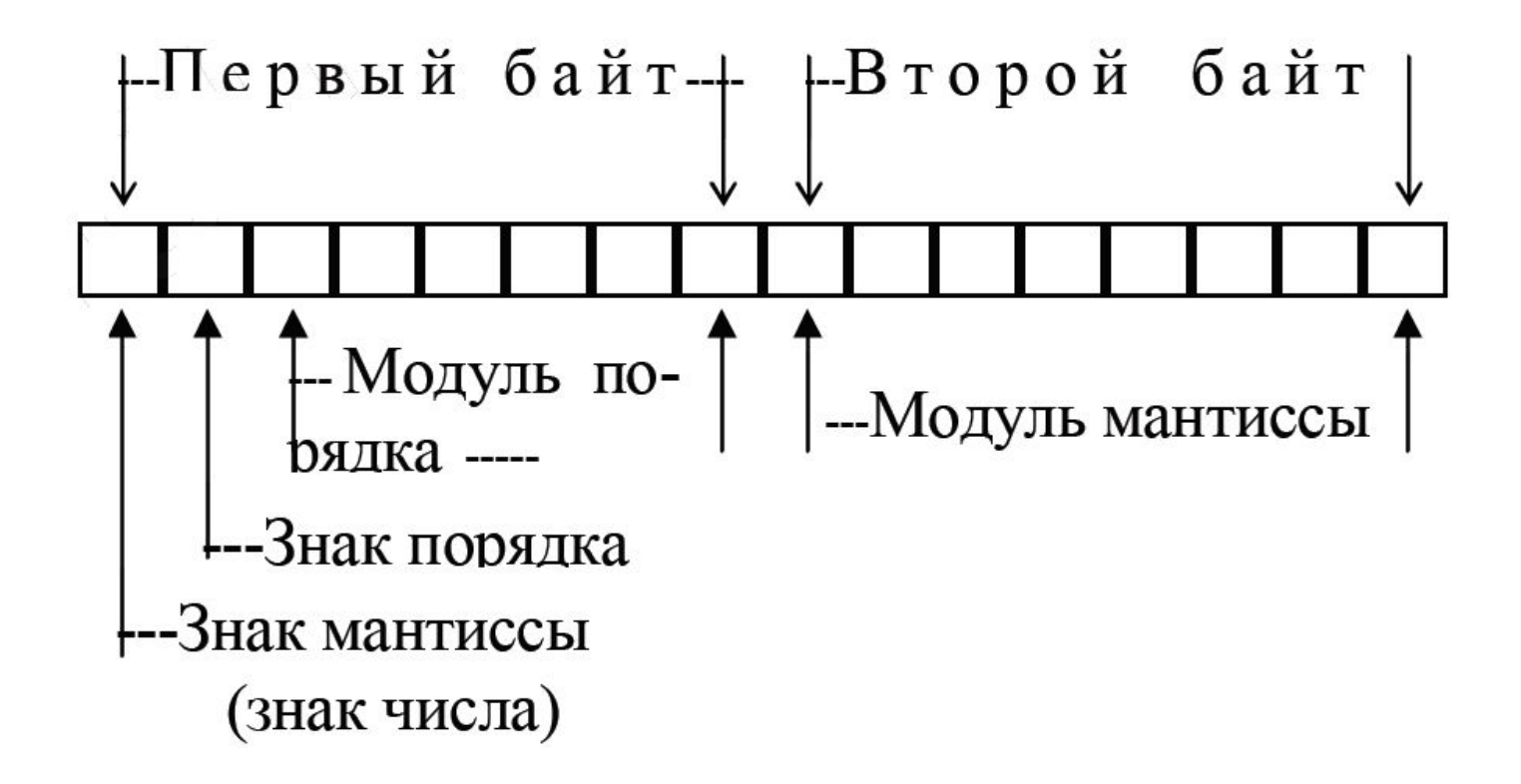

### **Литература для самостоятельной работы**

- ❖ Поснов Н.Н., **Арифметика вычислительных машин в упражнениях и задачах: системы счисления, коды** // Минск, 1984 – 223 с.
- ❖ Лысиков Б.Г., **Арифметические и логические основы цифровых автоматов: учебник для вузов** // 2-е изд., перераб. и доп. – Минск: Высш. шк., 1980 – 336 с.
- ❖ Андреева Е.Н., **Системы счисления и компьютерная арифметика: серия «Информатика»** / Е.Н. Андреева, И.Н. Фалина – 2-е изд. – М.: Лаборатория базовых знаний, 2000 – 248 с.